# Twitter Thread by Stepan Hlinka

# Stepan Hlinka

@stepanhlinka

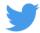

Chrome has 3.2 billion users.

But most people don't know how to unlock its full potential.

Here are 10 chrome extensions you'll wish you knew sooner (all free):

1. Summari

Al-powered assistant that instantly summarizes any long text.

https://t.co/1WxNzFi8dE

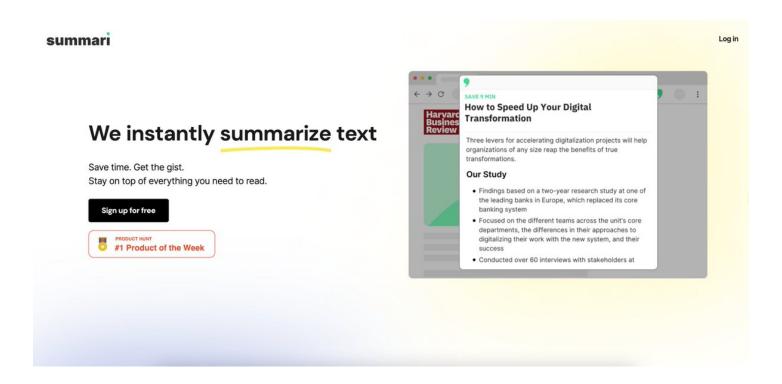

2. Audioread

Don't have time to read?

Audioread turns any article, pdf, or email into a podcast using the latest Al narrator.

https://t.co/y23YEmM5i1

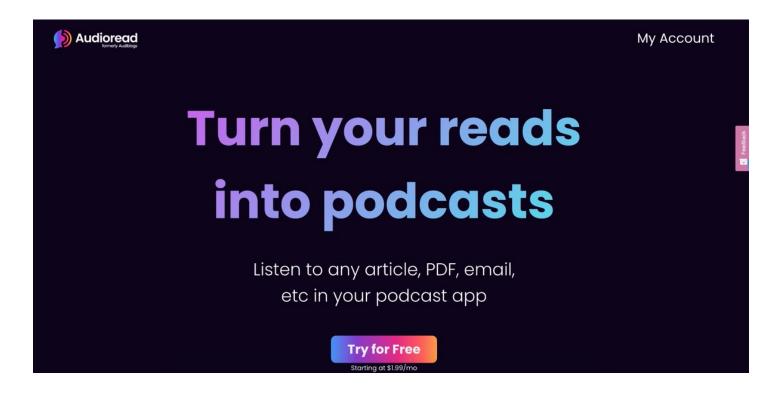

#### 3. Honey

Save money and earn rewards when you shop online.

With one click, Honey will automatically look for and apply digital coupons and promo codes it finds to your cart.

https://t.co/EyKqRzw5C1

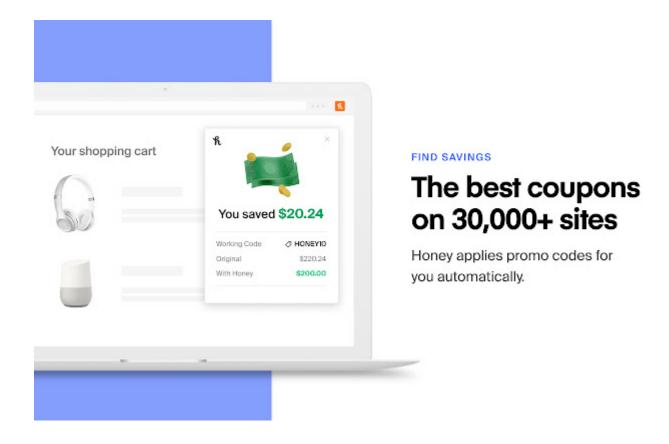

# 4. Twitter Print Styles

Save Twitter threads as PDFs with one click.

## https://t.co/J5CA3MHEtu

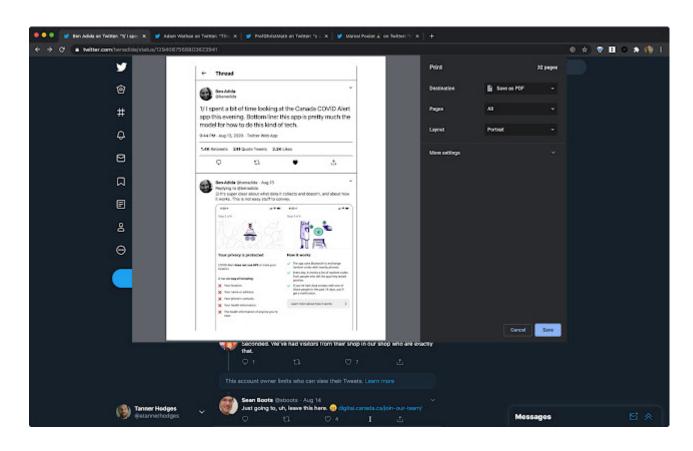

#### 5. Wordtune

Al-powered writing companion that understands what you're trying to say, and suggests ways to make your writing:

- more clear
- more compelling
- more authentic

#### https://t.co/yVSIihAJdT

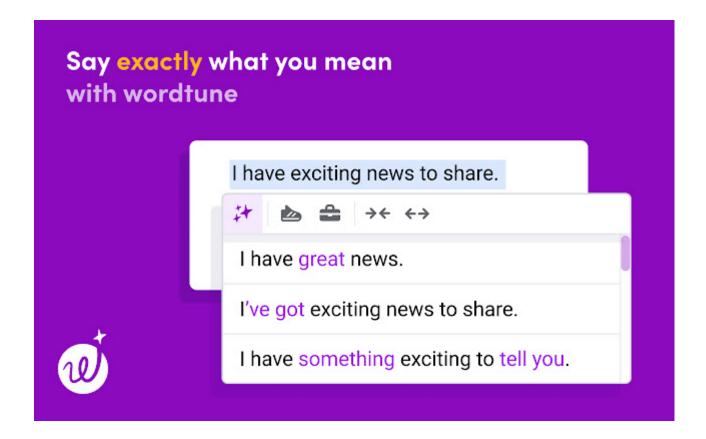

# 6. Wappalyzer

Instantly reveal the technology stack of any website, such as:

- CMS
- E-commerce platform
- payment processor
- company and contact details.

Great for competitors' research and lead generation.

https://t.co/j6MYVFtfEV

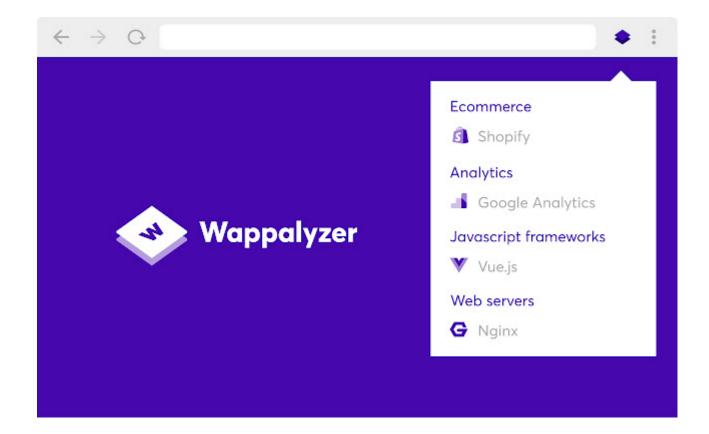

#### 7. Scribe

Record your screen going through any process.

And Scribe automatically creates a how-to guide, complete with:

- Screenshots
- Instructions
- Clicks

https://t.co/q6KCDiPurC

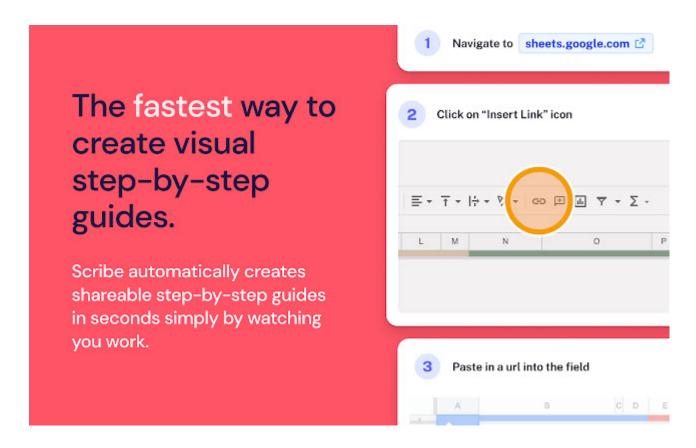

#### 8. Unhook

Remove YouTube distractions, including:

- Related videos
- Comments
- Shorts tab
- Suggestions wall
- Homepage recommendations
- Trending

And more.

Never get distracted again.

https://t.co/PEfLMj8fT6

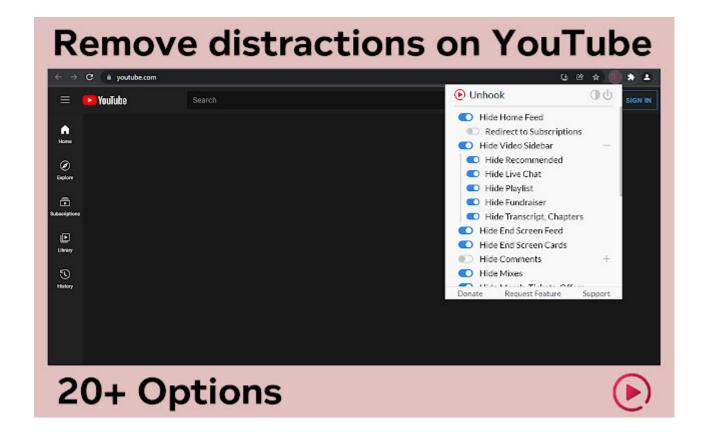

#### 9. Toucan

Learn a new language by simply browsing the internet.

- Toucan automatically translates certain words and phrases on any page
- Learn within the context of a language you already know

https://t.co/mzFBiliB9L

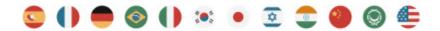

# Language learning made easy

Introduce new words into your normal browsing experience

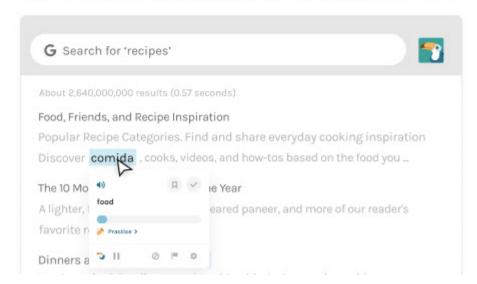

## 10. Awesome Screenshot

This extension lets you:

- Screenshot the entire tab
- Screenshot a part of your screen
- Record your screen
- Edit Images & videos

And more!

https://t.co/Q5qBhidRxP

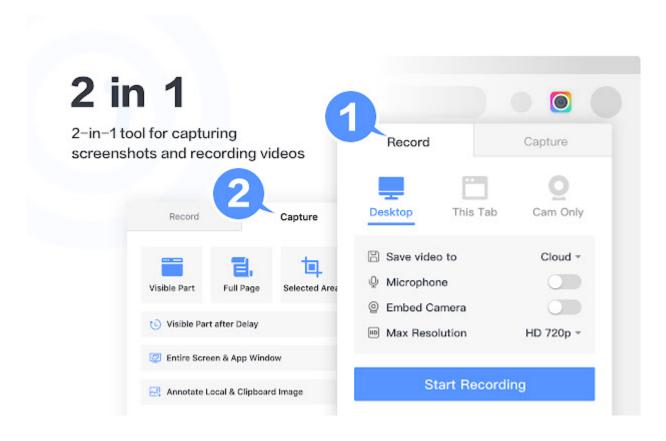

Which extension was your favorite?

If you enjoyed this thread:

- 1. Follow me @stepanhlinka for more threads like this
- 2. You might enjoy my thread where I shared how I went from working in a supermarket to making \$40k/mo online <a href="https://t.co/2hnibPQ6IW">https://t.co/2hnibPQ6IW</a>

6 years ago, I worked at a supermarket.

Today, I make \$40k per month online.

Here's my story: pic.twitter.com/x2wgWIGxeG

— Stepan Hlinka (@stepanhlinka) September 27, 2022

If you want to get more high-paying clients, you might enjoy my daily newsletter: Paid For Skills.

Join 2,000+ subscribers and get actionable marketing & business growth strategies daily. Consumed in 3 minutes or less.

#### https://t.co/3cgFefcJUm

Also...follow me on Instagram, I share a lot of content on my Instagram stories DAILY!

You might enjoy it if you're an entrepreneur.

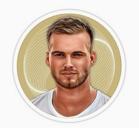

# stepan.hlinka

Edit profile

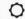

136 posts

13.3K followers

808 following

## STEPAN HLINKA | BUSINESS MENTOR

Entrepreneur

- \$11mil+ in sales for clients
- » Helping driven entrepreneurs sell out their courses, coaching programs & services
- New IG Growth System Masterclass 🦣

www.stepanhlinka.com/instagram-growth-system

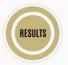

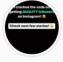

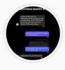

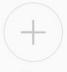

RESULTS T

**IG** Growth

Low-Ticket

New